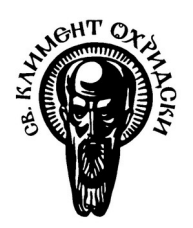

Софийски университет "Св. Кл. Охридски"

Факултет по математика и информатика

*Магистърска програма "Софтуерни технологии"*

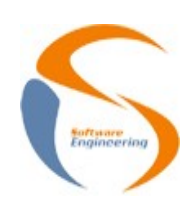

**Предмет: Обектно-ориентиран анализ и проектиране на софтуерни системи** *Зимен семестър, 2020/2021 год.*

# **Тема 6: Eclipse Modeling Framework**

## **Есе**

*Автор: Станислав Траилов фак. номер* 25617

> декември, 2020 София

## Съдържание

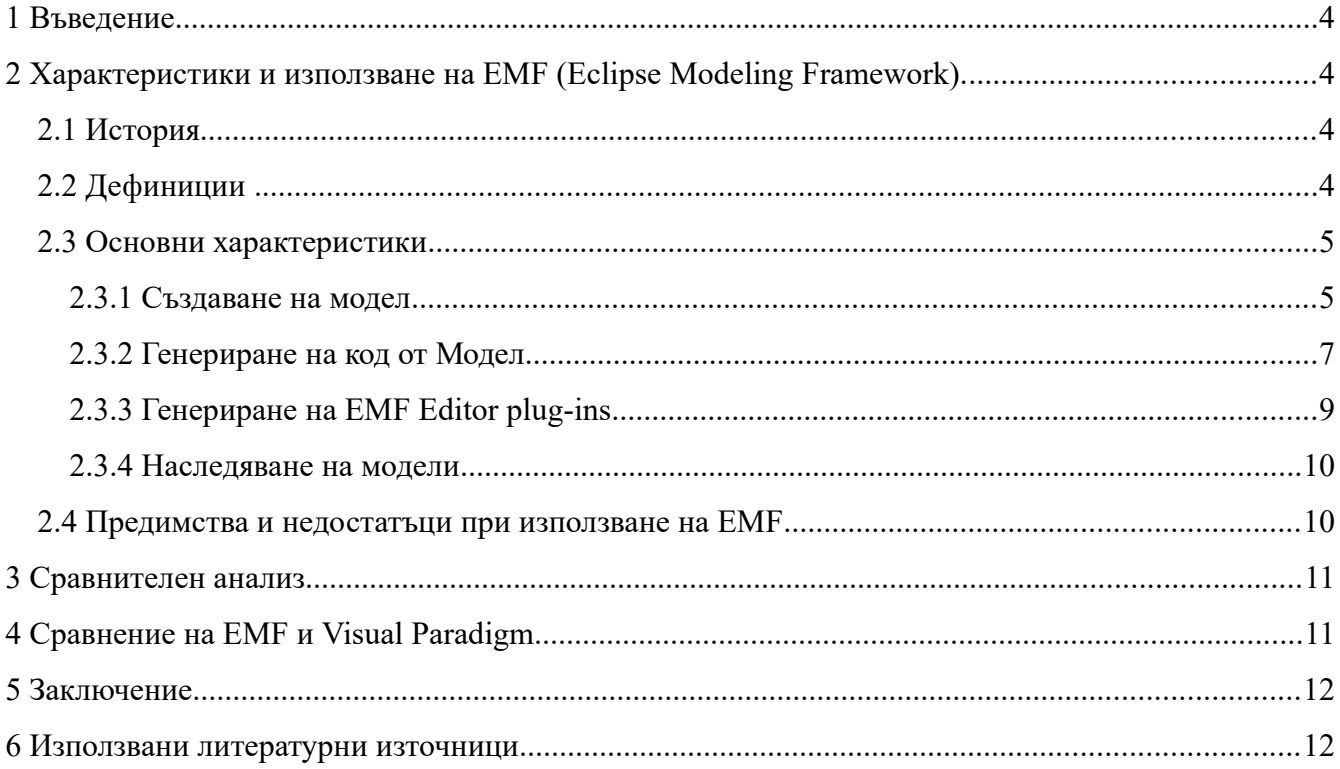

#### <span id="page-2-0"></span>**Въведение**

Eclipse Modeling Framework(EMF) е Eclipse базирана рамка за моделиране и създаване на код за изграждане на инструменти и приложения, базирани на структуриран модел от данни. EMF предоставя инструменти и runtime support (?) за да създаде множество от Java класове, заедно с множество adapter класове (?) , които позволяват преглед и командно базирана редакция на моделите, както и основен редактор. Важно е да се отбележи в допълнение на това, че EMF е успешна среда за моделиране, също така EMF е стабилен стандарт за много други технологии за моделиране.

### <span id="page-2-1"></span>**Характеристики и използване на EMF (Eclipse Modeling Framework).**

Eclipse Modeling Framework може да генерира ефективен, логически правилен и лесно променяем имплементационен код. EMF конвертира моделите си до Ecore (EMF metamodel). Поддържа Reflective API, динамични дефиниции на модели и Persistence API.

#### <span id="page-2-2"></span>**История**

Първата версия на Eclipse Modeling Framework е пусната през Юни месец на далечната 2002 година. Базира се на MOF (Meta Object Facility), което произхожда от OMG (Object Management Group), с две думи – абстрактни езици и среди за разработка за специфициране, конструиране и управление на нeутрални мета-модели. С годините EMF еволюира много бързо, благодарение на големия набор от инструменти идващи от самата платформа Eclipse. Днес много Eclipse проекти използват EMF като например WTP, TPTP, DTP и много други. Също така е използван от много известни компании сред които IBM, Bosch, Oracle и други. EMF може и да се похвали с голямо open-source community.

#### <span id="page-2-3"></span>**Дефиниции** .

**Data model** – понякога наричан и domain модел, репрезинтира данните с които искаме да работим. Посредством EMF ние можем да си дефинираме нашия domain модел експлицитно.

**Мета-модели** - в EMF те се състоят главно от 2 части – ecore и genmodel description файлове. Ecore файла съдържа информация за вече дефинираните класове, докато genmodel файла съдържа информация за генерирането на код, например път и информация до файла. Също genmodel файла съдържа параметри за това как да бъде генериран кода.

**Модел** – в света на EMF , моделът е инстанция на мета-модел.

**Ecore** модела всъщност е дървовидна структура и представлява root обект, представящ целия модел. Този модел има деца/наследници, които репрезентирант пакети, чиито деца/наследници репрезентират класове, чиито деца/наследници репрезентират атрибути на тези класове.

#### <span id="page-3-0"></span>**Основни характеристики**

Eclipse Modeling Framework може да се разгледа като съвкупност от Eclipse plugin-и, които могат да се използват за създаване на data model и да генерират код или друг output от този модел. В света на EMF трябва да разграничаваме думите мета-модел и модел. Мета-моделът описва структурата на модела, а модела сам по себе си е конкретна инстанция на мета-модела. EMF позволява ма потребителите си да създадат мета-модел посредством различни подходи – XMI, Java анотации, UML или XML scheme. Също има опция за съхранение на моделите, по подразбиране използваният формат е XML Metadata Interchange.

EMF моделът пък, който съдържа реални данни базирани на структурата на модела, може да бъде използван и да генерира различни видове output, например HTML страници, или да бъде интегриран с външно приложение.

Eclipse Modeling Framework съдържа три фундаментални части:

- **EMF** CORE EMF средата за разработка, която включва мета модел (Ecore) за описване на модели и runtime support с XMI сериализация по подразбиране, както и много effective reflective API за манипулиране главно на EMF обекти.
- **EMF.Edit** фреймуърк включващ generic reusable класове за създаване на редактори на EMF модели. Предоставя
	- $\circ$  Content and label provider classes, поддръжка на пропъртита и други класове, които позволяват EMF моделите да бъдат изобразени посредством стандартни desktop (Jface) viewer-и.
	- Команден фреймуърк , включващ множество от generic command implementation classes за създаване на редактори,които поддържат напълно автоматични undo и redo.
- **EMF.Codegen** EMF генератор на код facility е способно да генерира всичко нужно за построяване на напълно функционален редактор на EMF модел. Включва графичен потребителски интерфейс, от който опциите за генериране могат да се специфицират и генерирането може да се invoke-не. EMF генератора се свързва с JDT (Java development tooling) компонента на Eclipse.

Работата с EMF е много прагматична – създава се / дефинира се модел в Ecore формат, който представлява подмножество на UML клас диаграми. Вече от този Ecore модел може да бъде генериран Java код.

Предоставя support за Java interfaces, UML и XML Schema. EMF конвертира моделите към Ecore (EMF metamodel).

#### <span id="page-3-1"></span>**Създаване на модел**

EMF ни позволява да създаваме модели посредством Ecore обекти, които позволяват да дефнинираме обекти, връзки, properties и операции на обектите. Те са следните :

- Eclass репрезентира клас, с 0 или повече атрибути и 0 или повече връзки.
- Eattribute представлява атрибут, който съдържа име и тип.
- Ereference репрезентира асоциация/връзка между два класа. Има флагове, които индикират дали представя ограничение и към кой клас сочи връзката.
- EdataType тип на атрибут, например int, float или java.util.Date.

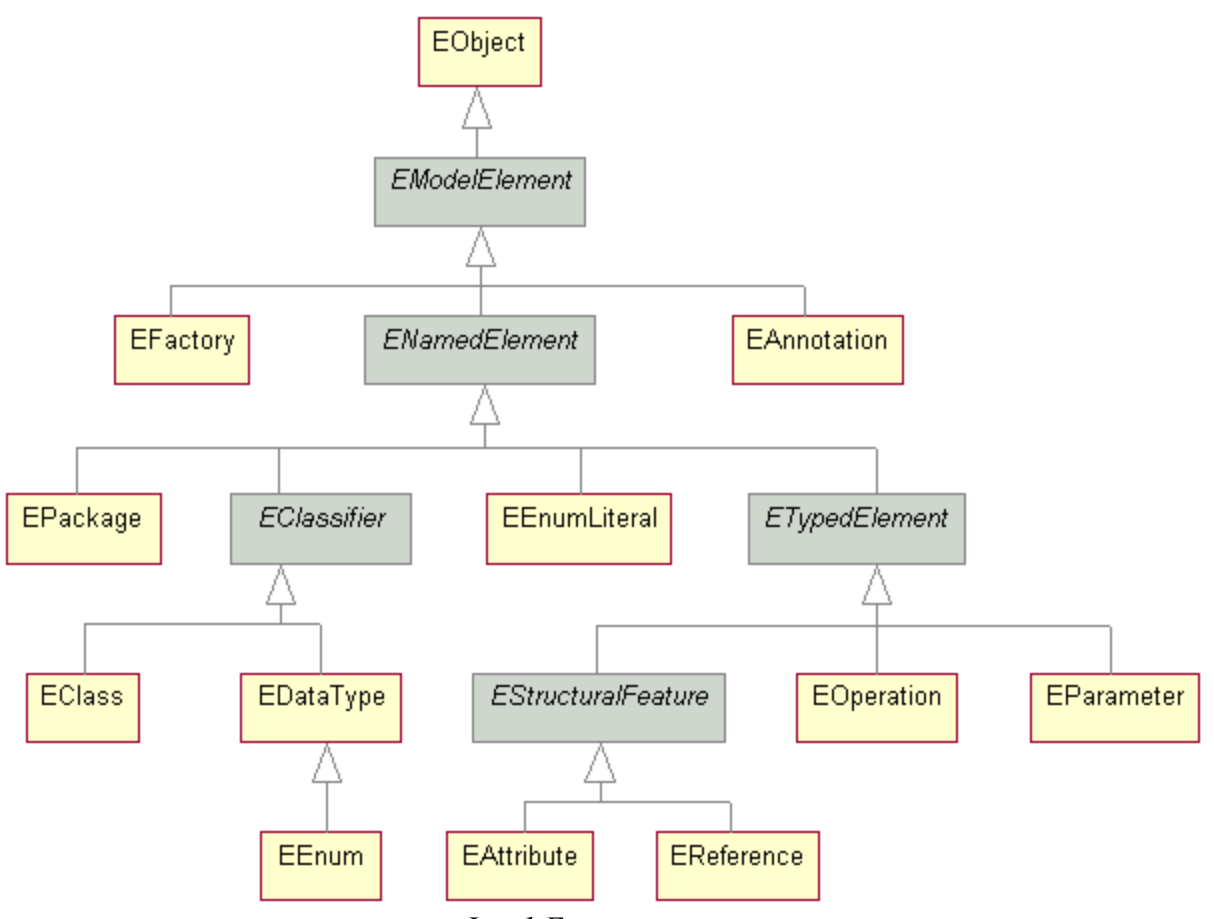

*Фиг.1 Ecore йерархия*

Посредством тези характеристики на EMF и по-специално Ecore могат да се създават модели като дадения пример долу.

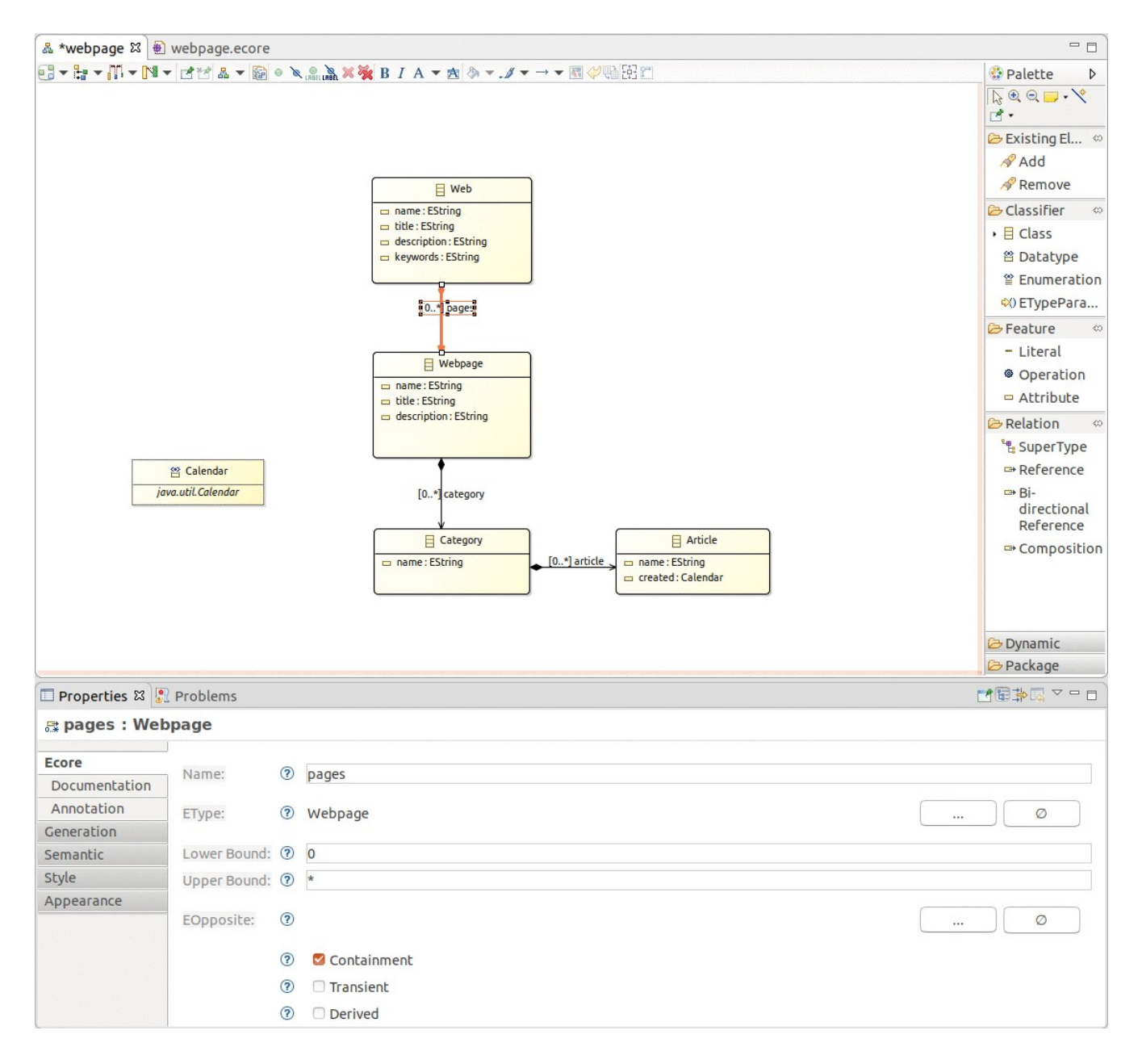

*Фиг.2 Примерен модел*

#### <span id="page-5-0"></span>**Генериране на код от Модел**

Информацията съхранявана в EMF моделите, може да бъде използвана в последствие за достигане на желан резултат. Типичен use-case е използване на EMF за дефиниция на domain модел за вашето приложение и чрез него да генерирате съответсващи Java имплементационни класове от този модел. EMF поддържа и безопасно разширение(на ръка) на генерирания код. Тук трябва да отбележим,. Че ако се промени модела, то наново ще трябва да бъде генериран код, за да е съвместим с модела.

Генерираният код е базиран на .genmodel файлове и неговото генериране се извършва след като натинсте десен бутон на мишката върху тях и изберете Generate Model Code. Генерираният код ще се състои от следните 3 пакета :

• model.<project\_name> - пакет съдържащ интерфейсите и factory за създаване на Java класове.

- $\bullet$  Model. <project name>.impl конретна имплементация на интерфейсите, дефинирани в модела
- model.<project\_name>.util AdapterFactory-ro

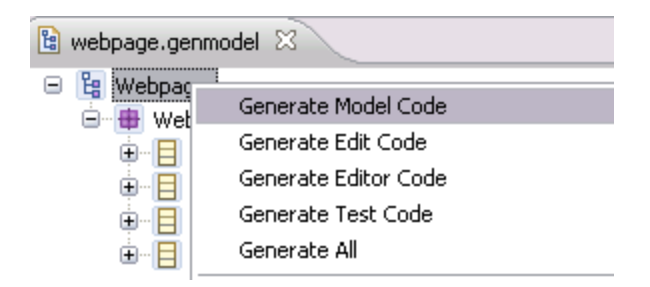

#### *Фиг.3 Генериране на код*

Централния фактори обект има методи за създаване не всички дефинирани обекти посредством createObjectName() методи. За всеки атрибут, генерираните интерфейс и имплементация съдържат getter методи (ако е позволено от дефиницията на модела) и setter методи. Всеки setter метод има и генерирана нотификация към т.нар. observers на модела.Това означава, че другите обекти могат да се "нагодят" към модела и да реагира на промени в модела. Това можем да си го представим като съобщение, когато някой от setter-ите на модела бъде извикан.

Всеки генериран интерфейс наследява Eobject интерфейса. Eobject е базата на всеки EMF клас и е EMF еквивалента на java.lang.Object класа в Java. Eobject и неговия съответен имплементационен клас EobjectImpl предоставят lightweight base клас , който позволява генерираните интерфейси и класове да участват в EMF notification and persistence frameworks ?

Всеки генериран метод пък е анотиран/тагнат с  $@$ generated. Ако желаете ръчно да променяте метода или да накарате EMF да overwrite не метода по време на следваща генерация на код, трябва да премахнете тази анотация/таг.

Ако промените вашия .ecore model, може да update-нете .генмодел просто като използявате функцията Reload.

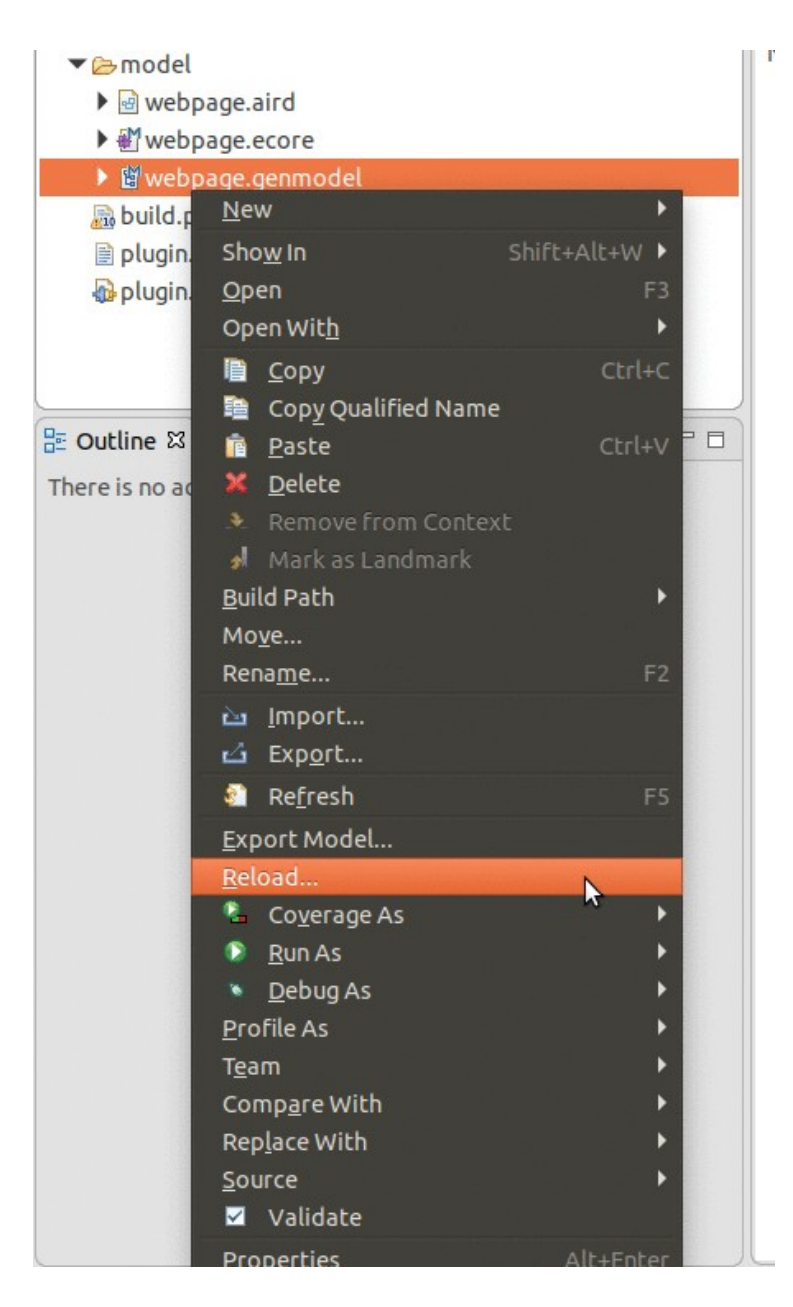

*Фиг.4. Reload след генериране*

### <span id="page-7-0"></span>**2.3.3 Генериране на EMF Editor plug-ins**

След като сме генерирали код от модела, EMF предоставя възможността да бъде генериран напълно функционален Eclipse editor за всеки модел. По подразбиране той се състои от два плъгина – edit плъгин който включва адаптери, които предоставят структуриран изглед и командно-базиран плъгин(editor plugin), който предоставя функционалност за редактиране на обектите от модела. Така имаме възможност да създаваме инстанции на вече създадени модели, който съдържат различни данни.

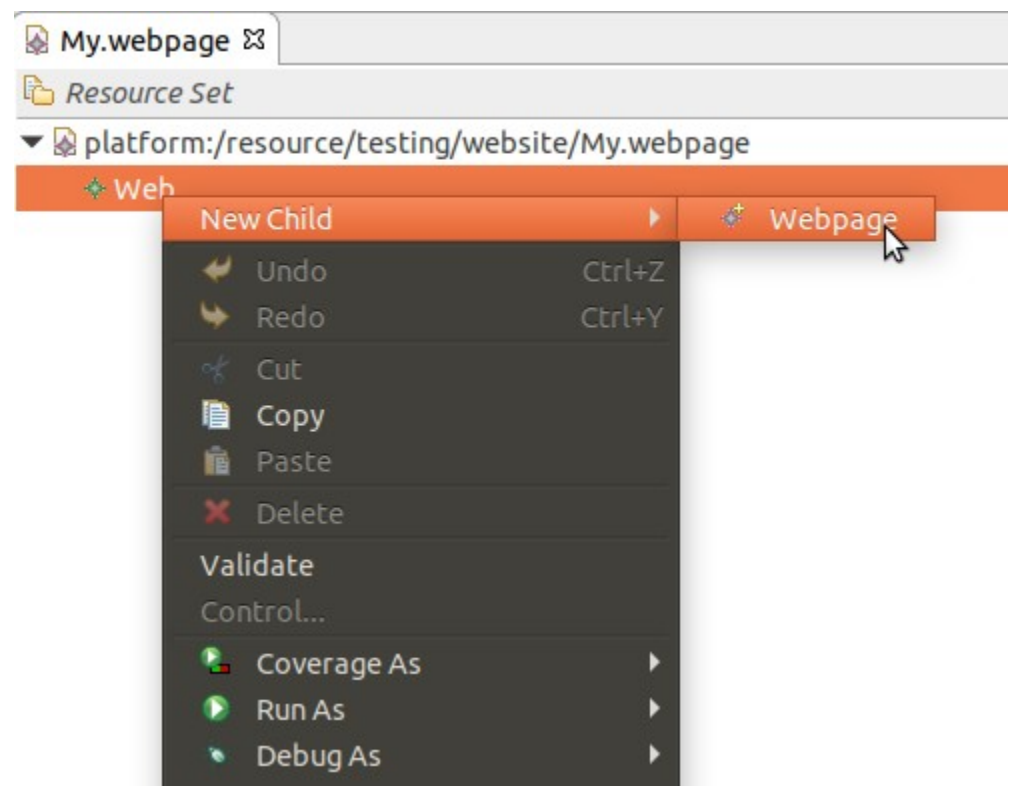

*Фиг.5 Генериране на Editor на модел* 

#### <span id="page-8-0"></span>**2.3.4 Наследяване на модели**

EMF позволява разширяване на съществуващи модели посредством наследяване. Например, може да бъде дефиниран базов модел (base model) и негово разширение базирано на него. Така може и да реализираме депълнителна йерархия в нашия модел, което разбира се ще се отрази и на генерираният код. Например, ако имаме модел base.ecore, който съдържа клас BaseClass , може да наследим този модел като създадем нов extended.ecore и укажем кой модел искаме да наследим. След това, ако искаме да наследим вече създаденият BaseClass , EMF ни предоставя тази възможност като посочим ESuper type докато създаваме нов клас – ExtendedClass. След като генерираме код от нашия новосъздаден модел, ще видим, че ExtendedClass наследява BaseClass.

#### <span id="page-8-1"></span>**Предимства и недостатъци при използване на EMF**

#### **Предимства**

- o Лесен за инсталация и употреба
- o Безплатен и open-source
- o Голям набор от потребители (community) включващ активни форуми

#### **Недостатъци**

- o Въпреки, че EMF предоставя функционалност за създаване на модели, все пак EMF не е UML и не поддържа цялата функционалност на UML.
- o Проблеми при опити за използване на мета-модела извън Eclipse.
- o Голям брой и размер зависимости, които EMF довлачва. Това може да се окаже проблем, ако искаме да вградим модела в runtime среда.
- o Несъвместимост с runtime среди, които използват multi-class лоудъри.
- o EMF не предоставя thread-safe достъп до моделите.
- o Large memory footprint
- o Генерира само Java код

## <span id="page-9-0"></span>**Сравнителен анализ**

Въпреки че Visual Paradigm е инструмент с коренно различна идея, избрах него за сравнителен анализ, тъй като поддържа голяма част от функционалностите на EMF, включително моделиране и генериране на код.

Генерираният код от EMF може да бъде само и единствено Java код, докато при Visual Paradigm например може да е на много езици като например Java,  $C#$ ,  $C++$ , Python, PHP и много други. Също така Visual Paradigm има много по-широка интеграция със среди за разработка като Eclipse, NetBeans IDE, Intellij IDEA, Visual Studio, Android Studio.

Трябва да отбележим, че целта на EMF далеч не е тази на Visual Paradigm , a е един вид подмножество на целите на VP. Можем спокойно да кажем, че EMF опростява моделирането , но с цената на не малко наброй функционалности.

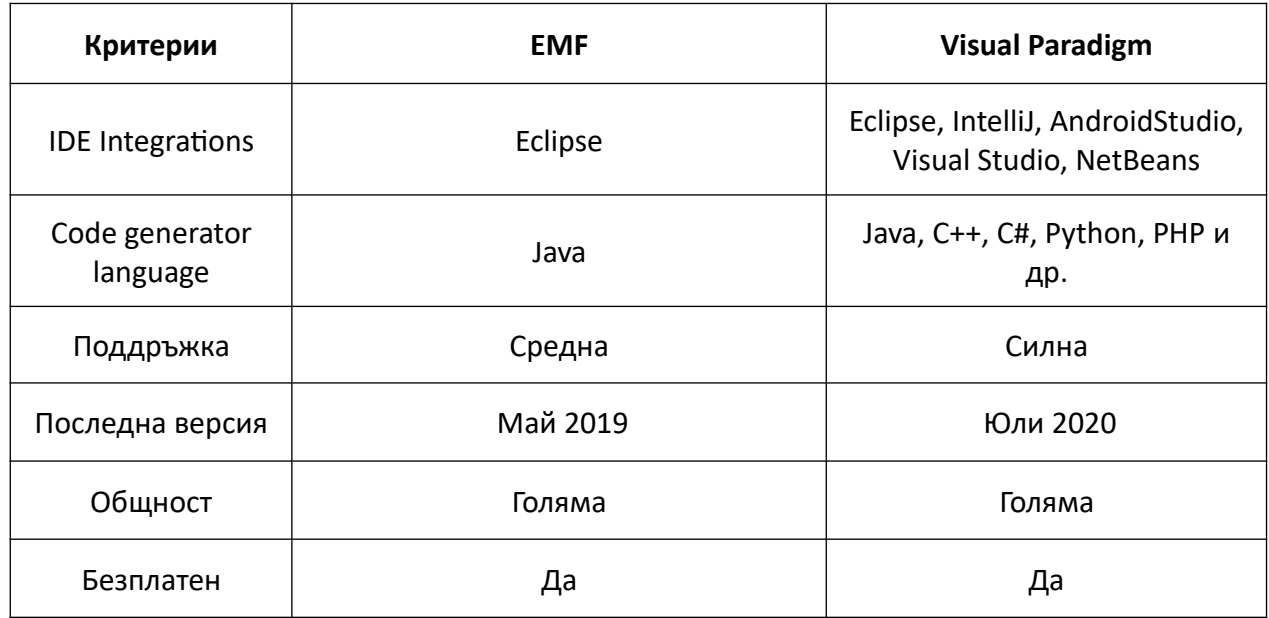

## <span id="page-9-1"></span>**Сравнение на EMF и Visual Paradigm**

#### <span id="page-10-0"></span>**Заключение**

EMF е лесен за употреба, с прагматичен подход към мета-моделирането, зряла и доказана среда за моделиране, подпомагана с голяма сила от open-source общността. EMF не е UML и инструмент за моделиране. И все пак налага не малка доза ограничения породени не толкова от самия него, но повече от Eclipse платформата. Може би това е инструментът, който ни трябва, когато ясно и точно знаем какво искаме да постигнем.

## <span id="page-10-1"></span>**Използвани литературни източници**

- 1. Eclipse Modeling EMF official documents https://www.eclipse.org/modeling/emf/docs/
- 2. EMF Tutorial https://www.vogella.com/tutorials/EclipseEMF/article.html